## Get Jira application property

Administrators can access a range of troubleshooting and support tools within Jira.

Go to [blocked URL](https://confluence.atlassian.com/doc/files/747833194/747833195/2/1517274813281/cog.png) > System > Troubleshooting and support tools

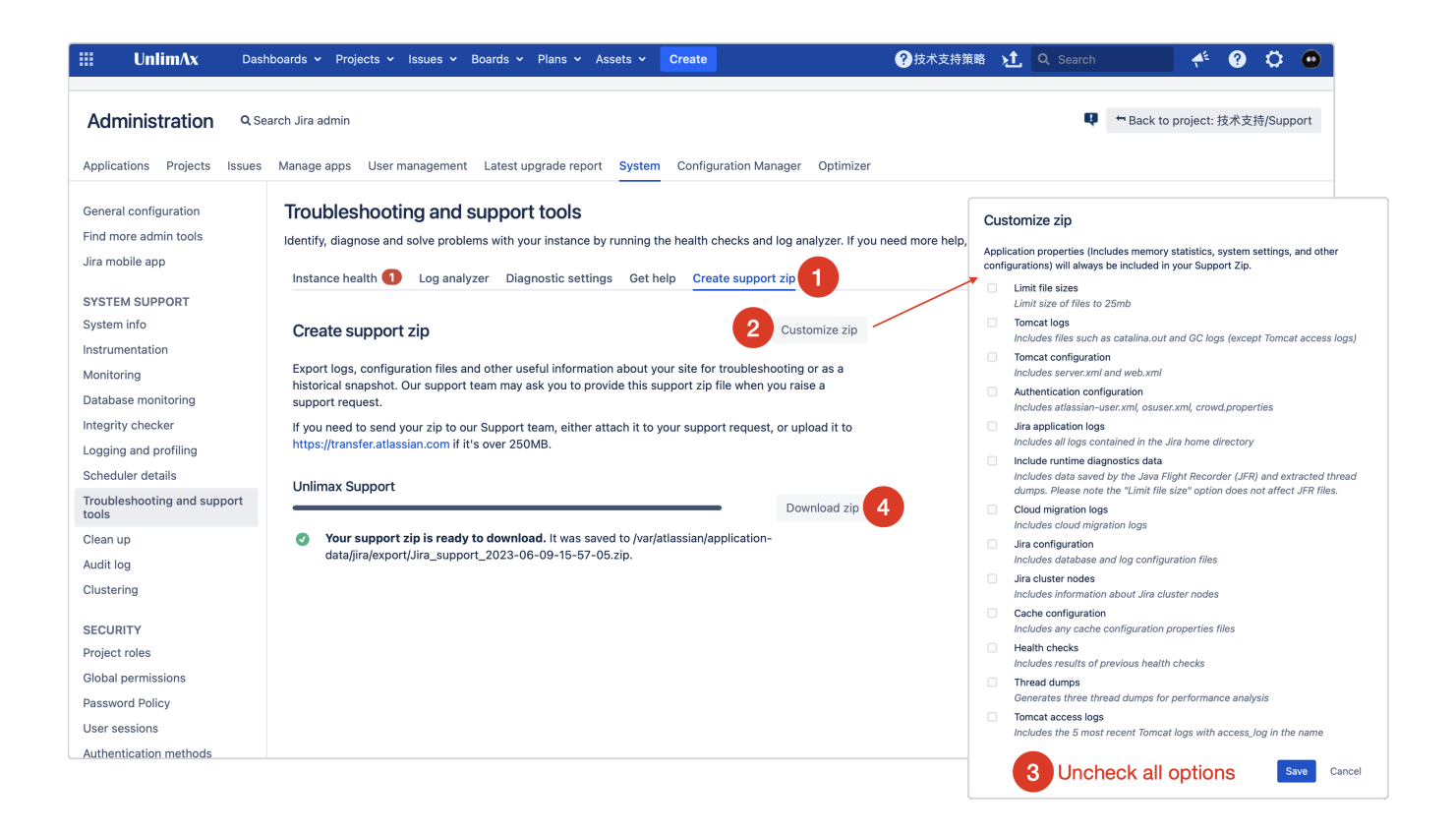